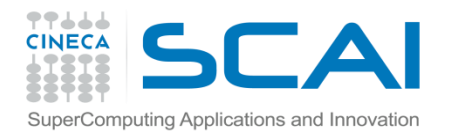

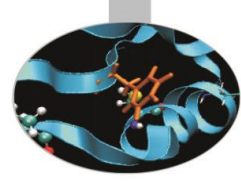

# Funzioni

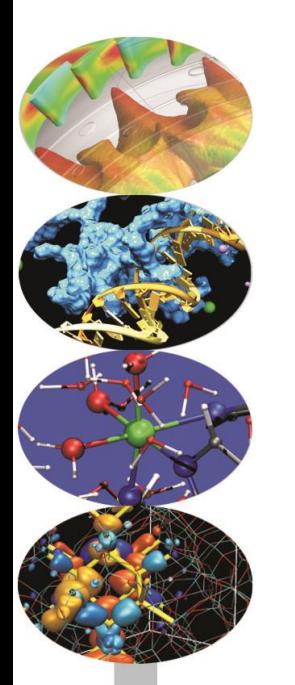

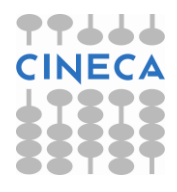

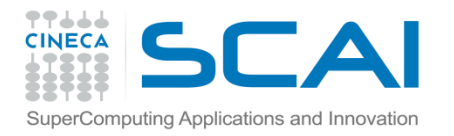

## Funzioni: Definizione

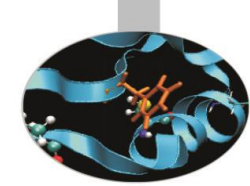

Una funzione è un blocco organizzato di codice che viene utilizzato per eseguire un preciso task.

L'utilizzo di funzioni garantisce maggiore modularità al codice e una maggiore riutilizzabilità dello stesso.

Python dispone di funzioni *built-in*, p.e. *print()*, *help(), dir() etc,* ma è ovviamente possibile definire nuove funzioni: *user-defined-function.*

La definizione di una funzione in python ha la seguente sintassi:

*def NameFunction(arg1,arg2,…,argN)*

La *keyword def* è seguita dal nome della funzione e dalla lista dei suoi argomenti.

Al prototipo della funzione segue il corpo della definizione.

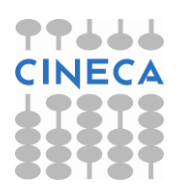

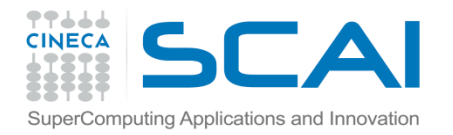

## Funzioni: Definizione

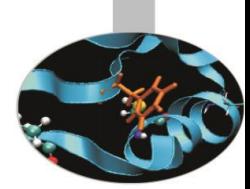

E' possibile aggiungere una stringa di documentazione antecendente il corpo della funzione per spiegare l'utilizzo della funzione e i parametri: *docstrings.*

### **Esempio**:

def stampa(stringa): **Prototipo della funzione**

"""La funzione *stampa* stampa a video la stringa *stringa* """ < Docstring

**print stringa • Corpo della funzione** 

help(stampa)

stampa('Ciao') **Chiamata della funzione**

### **Output**

Help on function stampa in module main : stampa(stringa)

La funzione *stampa* stampa a video la stringa *stringa.*

Ciao

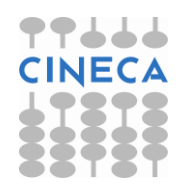

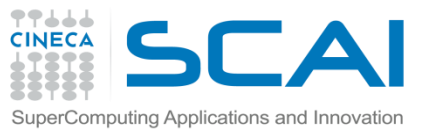

## Funzioni: def statement

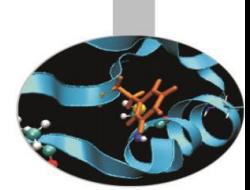

Lo statement *def* è uno statement esecutivo a tutti gli effetti. Quando viene eseguito crea una nuova *function object* e le assegna un nome. In Python è perfettamente legale dichiarare una funzione incapsulata in altri statements.

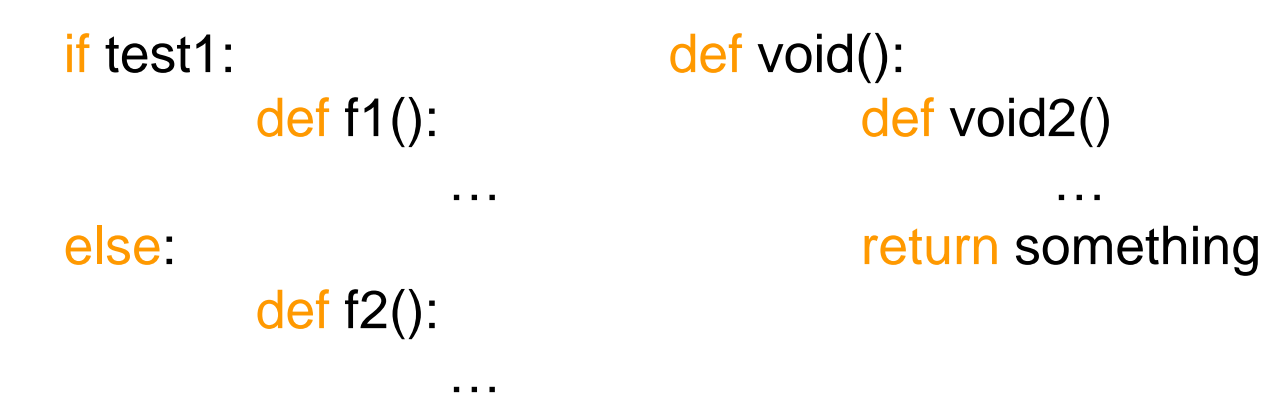

La funzione *f1* non viene creata finchè lo statement *def* non viene raggiunto ed eseguito: in Python tutto viene valutato a *runtime* al contrario dei linguaggi compilati.

**Nota** Nell'esecuzione dell'import di un modulo tutte le *function object* in esso definite vengono create.

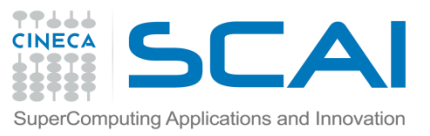

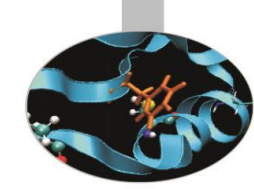

### **Passaggio di argomenti**

- In Python è importante distinguere tra oggetti *mutabili* e *immutabili* per capire il passaggio di argomenti ad una funzione.
- Gli oggetti *immutabili* (stringhe, tuple, numeri) vengono passati per *valore*: variazioni di questi parametri non hanno effetti sul programma chiamante.
- Gli oggetti *mutabili* (liste, dictionary) vengono passati per *referenza*: variazioni di questi parametri si propagano al programma chiamante.
- Inoltre le variabili definite nel corpo di una funzione hanno *scope* locale a quella funzione.

### **Esempio**

- lista=[1,2,3,3,4,4,7,8]
- def remove\_duplicate(vect):
	- print "Vect inside function, before: ", vect

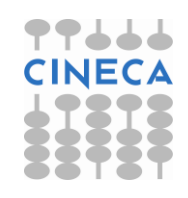

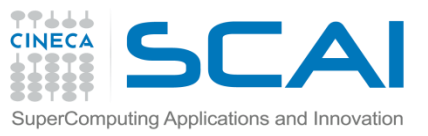

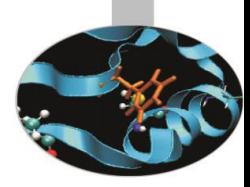

### for i in vect:

c=vect.count(i)

if  $c>1$ :

```
vect.remove(i)
```
print "Vect inside function after: ", vect

remove\_duplicate(lista)

print "Vect outside function " ,vect

#### **Output**

Vect inside function, before: [1,2,3,3,4,4,7,8] Vect inside function after: [1,2,3,4,7,8] Vect outside function: [1,2,3,4,7,8]

### **Esempio2**

lista=[1,2,3,3,4,4,7,8]

def change vect(vect):

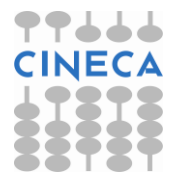

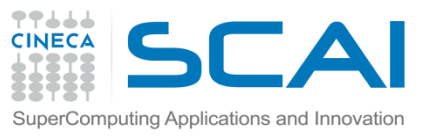

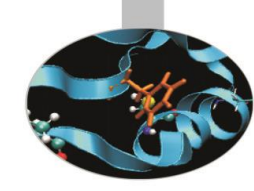

- print "Vect inside function, before: ", vect
- vect=[4,5,6,6,7]
- print "Vect inside function, after: ", vect
- print "Vect outside function, after:",vect

### **Output**

- Vect inside function, before: [1,2,3,3,4,4,7,8] Vect inside function after: [4,5,6,6,7] Vect outside function: [1,2,3,3,4,4,7,8]
- 

### **Argomenti di una funzione**

- Il numero di parametri (*required parameters*) che devono essere passati ad una funzione deve essere conforme al prototipo della funzione.
- E' possibile definire degli argomenti di *default* per una funzione, associando al nome del parametro un valore di default.
- I parametri di default seguono quelli obbligatori. Specificando dei parametri di default la chiamata a funzione può essere eseguita specificando meno parametri di quelli presenti nel prototipo.

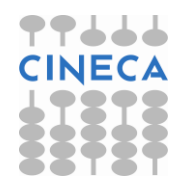

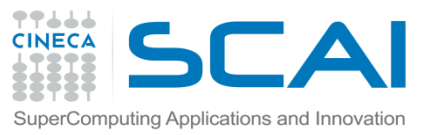

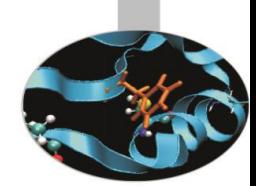

E' possibile chiamare una funzione utilizzando dei *keyword arguments* della forma *keyword*=*value.*

L'utilizzo dei keyword arguments permette di specificare i parametri senza seguire l'ordine posizionale.

### **Esempio**

```
def insertion_sort(a):
  for i in range(1,len(a)):
     val=a[i]
    j=i-1 while (j>=0 and a[j]>val):
       a[j+1]=a[j]j=j-1a[j+1]=val return a
```
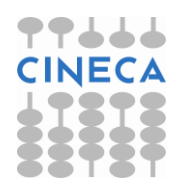

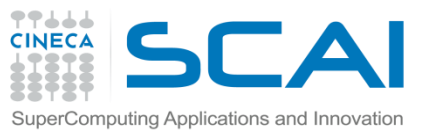

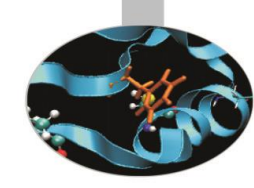

```
def bubble_sort(a):
   n=len(a)
  while(n>0):
     for i in range(0,n-1):
          if(a[i] > a[i+1]): tmp=a[i]
                a[i]=a[i+1] a[i+1]=tmp
     n=n-1 return a
```

```
def ordina(a,method=
'bubble',copy=False):
 if method==
'bubble':
     if copy==False:
       b=bubble_sort(a)
     else:
       b=bubble_sort(a[:])
```
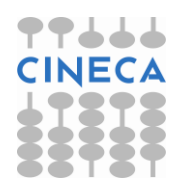

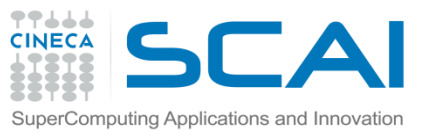

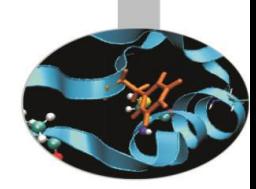

### elif method== 'insert':

- if copy==False:
	- b=insertion\_sort(a)
- else:
	- b=insertion\_sort(a[:])
- else:
	- print "No valid method"
	- return b

### **Ouput**

- v=[5,8,2,4,6,7,2,7,1,9,8]
- l=ordina(v)
- l2=ordina(v,copy=True)
- l3=ordina(v,copy=True,method= 'insert')

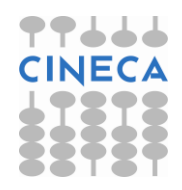

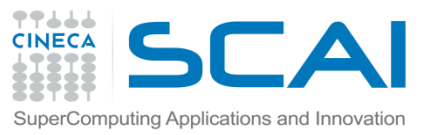

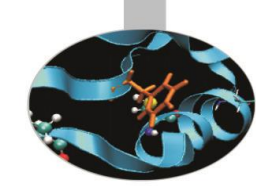

Python consente di utilizzare come parametro di funzione una lista di lunghezza variabile di argomenti. Un asterisco **\*** preposto al nome del parametro indica una lista di argomenti di lunghezza variabile.

*def func\_var\_arg(a,b,c,…,\*args)*

Questi argomenti vengono mantenuti in una tupla.

### **Esempio**

```
def min_max_average(*args):
  avg =0n=0 for el in args:
         n+=1 avg+=el
    avg/=float(n)
```
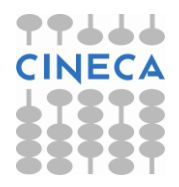

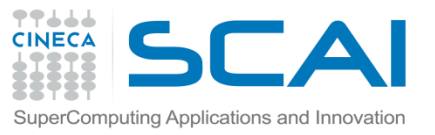

```
min_e=min(args)
   max_e=max(args)
    print "Media ", avg
 print "Min "
, min_e
 print "Max "
, max_e
```
min\_max\_average(3,2,1)

min\_max\_average(2)

#### **Ouput**

Media 2.0

Min 1

Max 3

Media 2.0

Min 2

Max 2

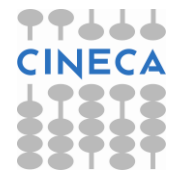

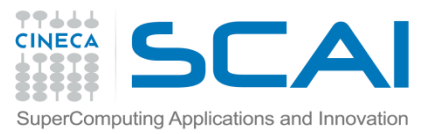

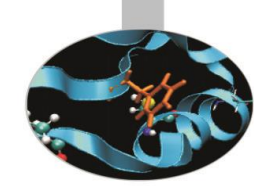

*def func\_var\_arg(a,b,c,…,\*\*args)*

Un doppio asterisco preposto al nome del parametro indica una lista di lunghezza variabile di keyword arguments.

Questi argomenti vengono mantenuti in un *dictionary.*

```
>>>def function(a,**kw):
```
print a

print kw

### >>>function(3)

```
3
{}
>>>function(3,b=2,c=4)
3
\{ 'c' : 4, 'b' = 2 \}
```
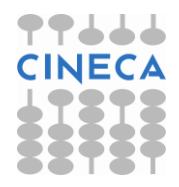

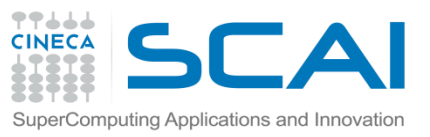

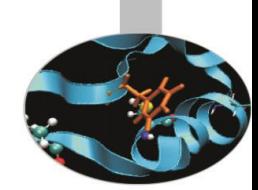

Python permette di utilizzare una funzione come argomento di un'altra funzione. Questa situazione è abbastanza tipica. Data una funzione *f(x)* è necessaria una funzione per:

- Calcolare gli zeri di *f(x)*
- Calcolare l'integrale di *f(x)* in *[a,b]*
- Calcolare un approssimazione della derivata prima
- **Etc**

La funzione argomento viene trattata allo stesso modo di qualsiasi altro argomento: un riferimento ad un object, in questo caso ad un *functionobject.*

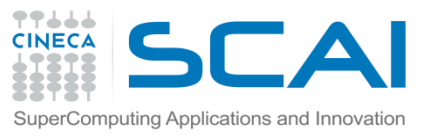

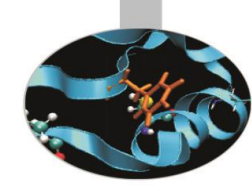

**Esempio** Approssimazione della derivata seconda in un punto. def f(x):

return x\*\*3

```
def diff2(f,x,h=1e-6):
   r=(f(x-h)-2*f(x)+f(x+h))/f|oat(h*h)return r
```

```
if __name__== ' __main__':
```
print "Diff2 di x^3 per x=", 3, " ", diff2(f,3) print "Diff2 di sin(x) per x=", pi," ", diff2(sin,pi)

### **Output**

Diff2 di x^3 per x=3 18.001600210482138 Diff2 di sin(x) per x=pi 0.0

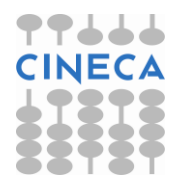

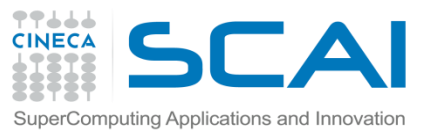

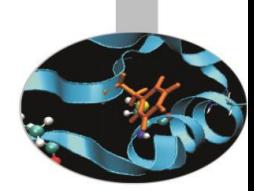

Le funzioni in Python sono strutture molto flessibili: sono oggetti a tutti gli effetti. Questo consente a una funzione di essere argomento di un'altra funzione, return value, di essere assegnata ad una variabile etc.

### **Esempio:**

def f1(arg): print "Sono la funzione 1" if (arg): def  $f2(x)$ : print "Sono la funzione 2" print "x-value", x return x return f2 else: return None

 $a=$ f1  $k=a(2)$  $xx=k(3)$ print "xx value ", xx

**Output** Sono la funzione 1 Sono la funzione 2 x-value 3 xx value 3

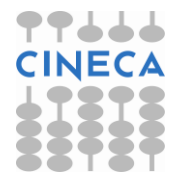

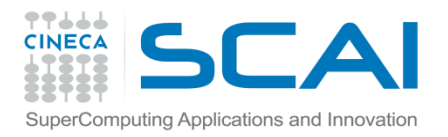

### Return Value

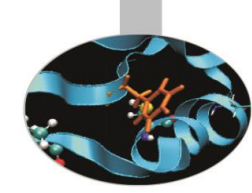

La keyword *return* permette di specificare dei valori di ritorno di una funzione al programma chiamante.

In Python è possibile specificare più parametri di ritorno.

#### **Esempio:**

def swap(a,b):

tmp=b

 $b=a$ 

 $a = b$ 

 $a=2, b=3$ 

```
print "Prima a=",a, " b=", b
```
swap(a,b)

```
print "Dopo a=",a, "b=", b
```
### **Output**

Prima a=2 b=3

Dopo  $a=2$   $b=3$ 

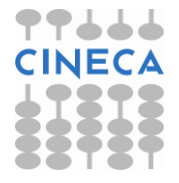

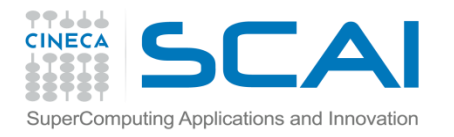

### Return Value

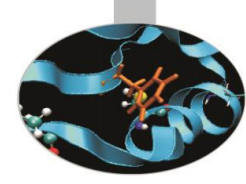

### **Esempio:**

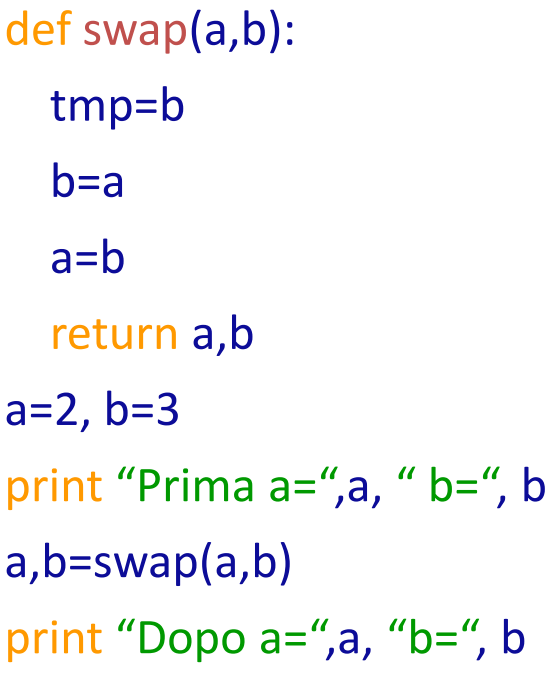

#### **Output:**

Prima a=2 b=3

Dopo a=3 b=2

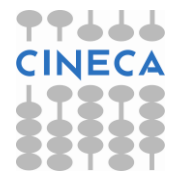

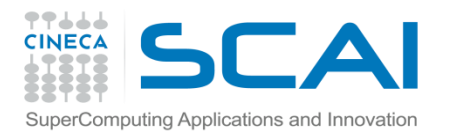

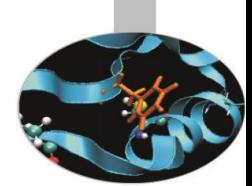

- Con *scope* di variabili intendiamo la visibilità di una variabile all'interno di un codice.
- Con *namespace* si intende una collezione di nomi di entità. In Python viene implementato tramite un dizionario che associa ad ogni variabile il suo valore.
- Ciascuna funzione definisce un proprio namespace locale. Anche i metodi di una classe seguono le regole di scoping delle normali funzioni.
- Ciascun modulo definisce un proprio namespace.
- Possiamo distinguere tra differenti namespace:
- *Built-in namespace*
- *Module namespace* definito in un modulo o in un file
- *Local namespace*, definito da una funzione o da una classe

L'interprete durante l'esecuzione ricerca i nomi nell'ordine:

*Local namespace Global namespace Built-in namespace*

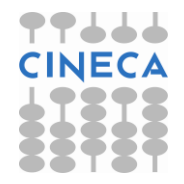

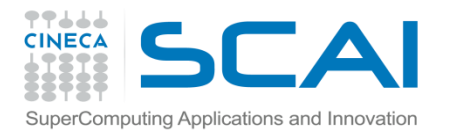

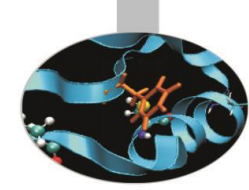

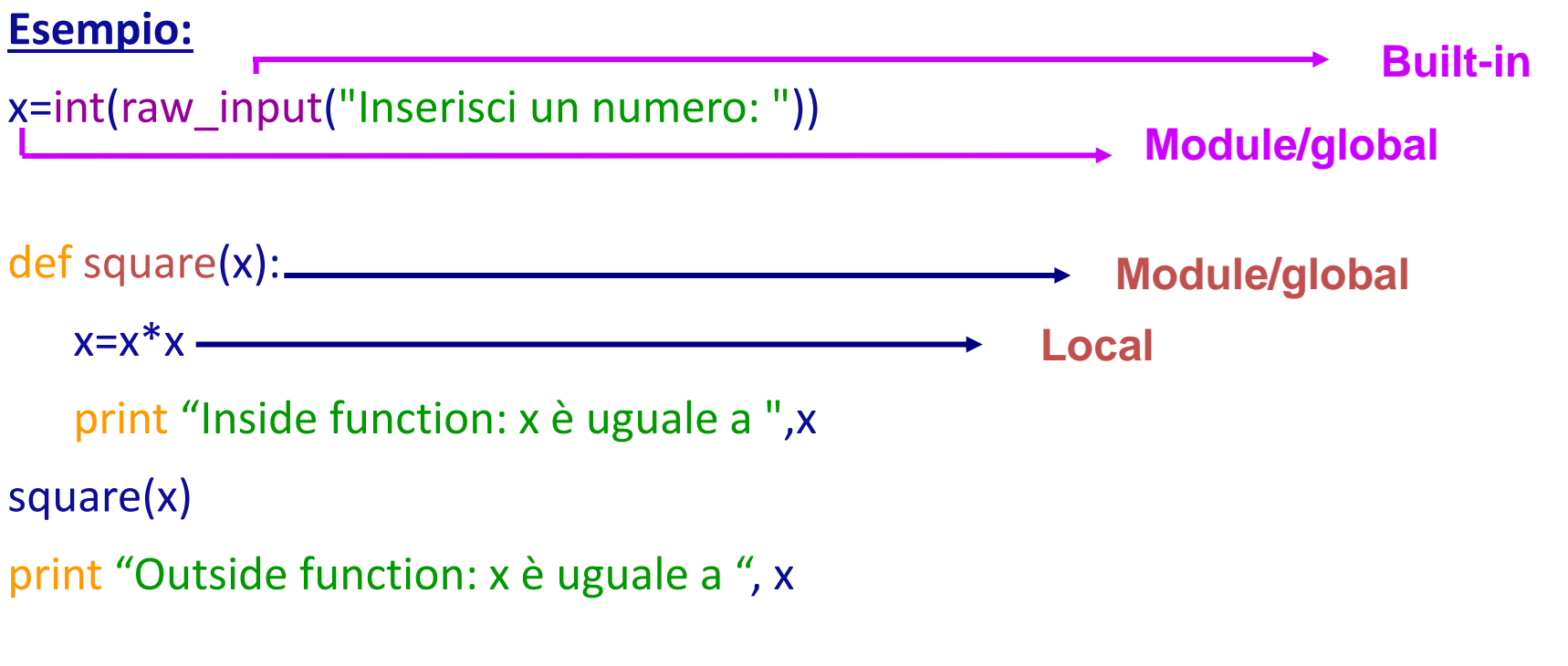

### **Output:**

Inserisci un numero: 5 Inside function: x è uguale a 25 Outside function: x è uguale a 5

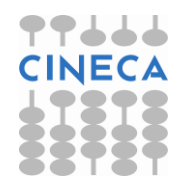

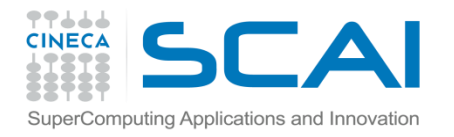

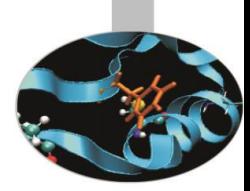

### ESEMPIO

 $>>$  $val=4$ 

>>> if (val>5):

def func3(stringa):

print 'Sono la funzione func3',stringa+str(3)

#### else:

def func1(stringa): def func2(stringa): print 'Sono la funzione func2',stringa+str(2) print 'Sono la funzione func1', stringa+str(1) func2(stringa)

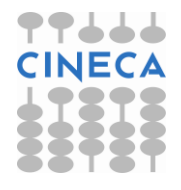

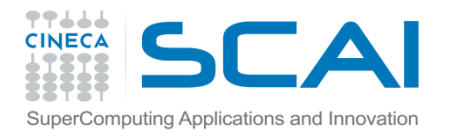

## Scoping di variabile

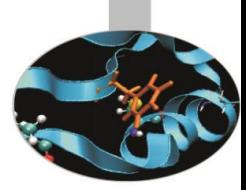

>>> func3()

```
Traceback (most recent call last):
```
File "<pyshell#195>", line 1, in <module>

func3()

NameError: name 'func3' is not defined

>>> func1('Ciao')

Sono la funzione func1 Ciao1

Sono la funzione func2 Ciao2

>>> func2('Ciao')

Traceback (most recent call last):

File "<pyshell#197>", line 1, in <module>

func2('Ciao')

NameError: name 'func2' is not defined

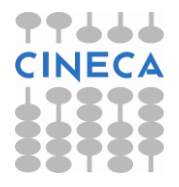

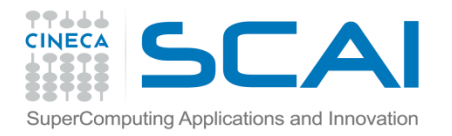

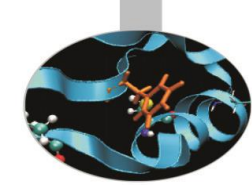

Il nome di una variabile globale può essere sovrascritto da una variabile locale. Per evitare ambiguità è utile fare ricorso allo statement *global* con la sintassi *global var1[,var2[,…,varN[.*

### **Esempio**

globalVar= 'abc' def stampa(): globalVar = 'def' print 'Inside stampa()', globalVar print 'Outside gg:', globaleVar **Output** Inside stampa() defghi Outside gg: abc

globalVar= 'abc' def stampa(): global globalVar globalVar= 'def' print 'Inside stampa()',globalVar print 'Outside globalVar' ,gloabalVar

Inside stampa() defghi Outside gg: def

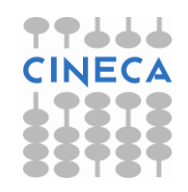

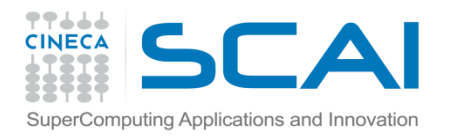

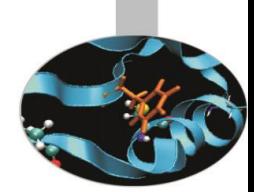

### **NOTA1:**

Il caricamento di un modulo avviene tramite la keyword *import*. Esistono però due modalità differenti:

import module

from module import

Nel primo caso viene importato il modulo ma non viene modificato il namespace corrente. Nel secondo caso vengono importate funzioni e attributi da *module* al *namespace* corrente.

#### **Esempio:**

os.path.basename(os.getcwd()) example and path.basename(getcwd())

'Python25' 'Python25'

#### import os import os from os import  $*$

### **NOTA2:**

La funzione *locals()* e la funzione *globals()* restituiscono rispettivamente un dizionario con le variabili locali e globali dello scope corrente.

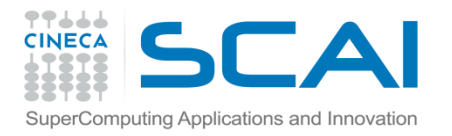

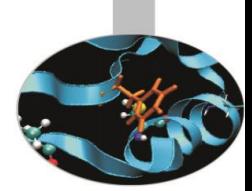

>>> globals()

{'\_\_builtins\_\_': <module '\_\_builtin\_\_' (built-in)>, '\_\_name\_\_': '\_\_main\_\_', '\_\_doc\_\_': None, ' package ': None}

>>> import math

>>> globals()

```
\{\} builtins ': <module '_builtin '(built-in)>, '_name ': '_main__', '_doc__': None,
'math': <module 'math' (built-in)>, '_package__': None}
```
>>> from math import \*

>>> globals()

{'pow': <built-in function pow>, 'fsum': <built-in function fsum>, 'cosh': <built-in function cosh>, 'Idexp': <built-in function Idexp>, 'hypot': <built-in function hypot>, 'acosh': <br/>>built-in function acosh>, 'tan': <built-in function tan>, 'asin': <br/>shilt-in function asin>, 'isnan': <br/>shilt-in function isnan>, 'log': <built-in function log>, 'fabs': <built-in function fabs>, 'floor': <built-in function floor>, 'atanh': <built-in function atanh>, 'sqrt': <br/>>built-in function sqrt>, '\_\_package\_\_': None, 'frexp': <built-in function frexp>, 'factorial': <built-in function factorial>, 'degrees': <br/> <br/>thin function degrees>, 'pi': 3.141592653589793, 'log10': <built-in function log10>, '\_\_doc\_\_': None, 'math': <module 'math' (built-in)>, 'asinh': <br/>>built-in function asinh>, 'fmod': <br/>>built-in function function gamma>}

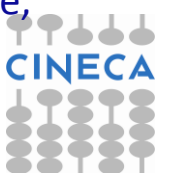

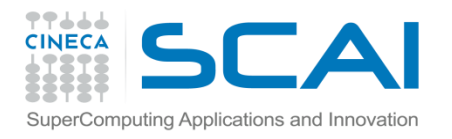

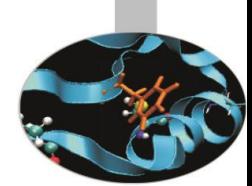

fmod>, 'atan': <br/>>built-in function atan>, '\_\_builtins\_\_': <module '\_\_builtin\_\_' (builtin)>, 'copysign': <built-in function copysign>, 'cos': <built-in function cos>, 'ceil': <br/>>builtin function ceil>, 'atan2': <built-in function atan2>, 'isinf': <br/>stuilt-in function isinf>, 'sinh': <built-in function sinh>, '\_\_name\_\_': '\_\_main\_\_', 'trunc': <built-in function trunc>, 'expm1': <built-in function expm1>, 'e': 2.718281828459045, 'tanh': <built-in function tanh>, 'radians': <br/>>built-in function radians>, 'sin': <br/> <br/>sint-in function sin>, 'lgamma': <built-in function lgamma>, 'erf': <built-in function erf>, 'erfc': <built-in function erfc>, 'modf': <br/>>built-in function modf>, 'exp': <br/>>built-in function exp>, 'acos': <built-in function acos>, 'log1p': <built-in function log1p>, 'gamma': <built-in

>>> def myf():

 $x=5$  $a=3$ print locals()

 $\gg$  myf()  $\{a': 3, 'x': 5\}$ 

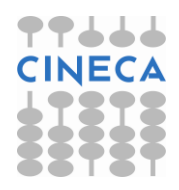

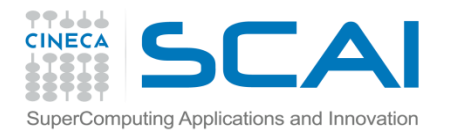

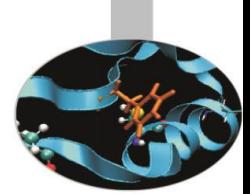

Python permette la creazione di funzioni *inline anonime,* tramite la keyword *lambda,* con la sintassi:

*lambda <args> : <expression>*

equivalente ad un funzione con argomenti *args* e con *return*-*value expression.*

Sebbene Python non sia un linguaggio funzionale, l'utilizzo delle *lambda function* congiuntamente all'utilizzo di alcune funzioni *built-in* permette la creazione di costrutti tipici del paradigma funzionale.

### **Esempio:**

```
def power(x): return x**2
print "f:" , power(4)
g=lambda x: x**2
print "g:", g(4)
```
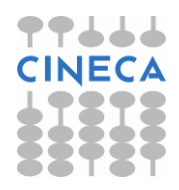

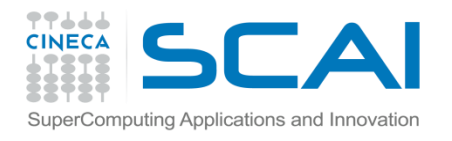

### Le funzioni *built-in:*

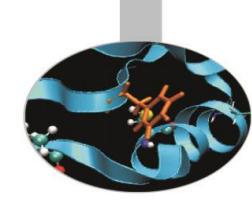

*filter(function or None, sequence) -> list map(function, sequence,[sequence,…]) -> list reduce(function, sequence[, initial]) -> value*

Sono utilizzate spesso in congiunzione con le funzioni lambda.

- *filter* : applica un filtro ad una sequenza e ritorna tutti gli elementi della sequenza dove è True la funzione
- *map* : applica una funzione a tutti gli elementi di una sequenza e ritorna gli elementi modificati secondo la funzione
- *reduce*: esegue un'operazione di riduzione su tutti gli elementi di una sequenza e ritorna un singolo valore ottenuto combinando gli elementi secondo quanto definito dalla funzione

```
\gg = r ange(10)
```

```
>>> filter(lambda x: x < 3, l)
```

```
[0,1,2]
```

```
\Rightarrow\Rightarrowdef f(x):
```
if(x<3): return True

>>>filter(f,l)

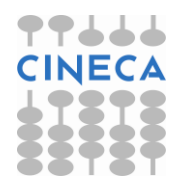

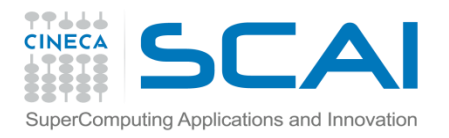

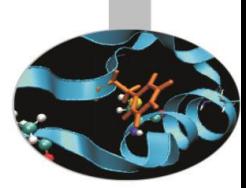

### >>>map(lambda x:x\*3,a)

[0, 3, 6, 9, 12, 15, 18, 21, 24, 27]

>>>reduce(lambda x,y: x+y,a)

45

### **Esempio: Prodotto Matrice-Vettore:**

#### **-Metodo 1:**

```
def prod_mat_vect1(m,v,dim,dim2):
  res=[0 \text{ for } i \text{ in } x \text{ range } (\text{len}(v))] for i in xrange(dim):
      for j in xrange(dim2):
        res[i]+=m[i][j]*v[i] return res
```
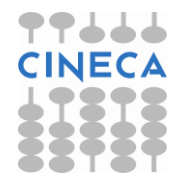

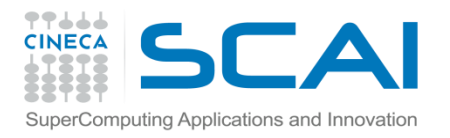

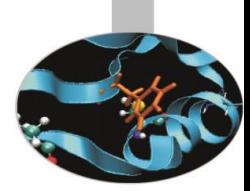

### **-Metodo 2: eliminazione ciclo colonne**

- def prod mat vect2(m,v,dim):
	- res=[0 for i in xrange(dim)]
- for i in xrange(dim):
	- res[i]=reduce(lambda x,y: x+y,map(lambda x,y:  $x*y$ , m[i][:], v))
	- return res

### **-Metodo 3: eliminazione ciclo righe e colonne**

- def prod\_mat\_vect3(m,v,dim):
	- index=xrange(dim)

 res=map(lambda i: reduce(lambda x,y: x+y,map(lambda x,y: x\*y, m[i][:], v)),index)

return res

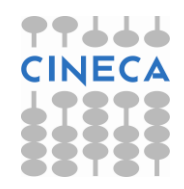

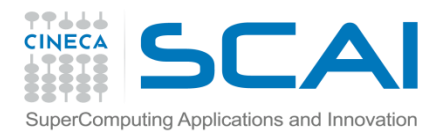

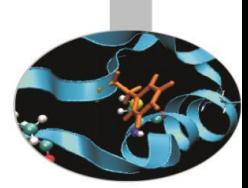

 Sono solitamente utilizzate per definire piccole porzioni di codice al posto dello statement *def* o dove l'utilizzo degli statement non è consentito sintatticamente o dove si necessita l'utilizzo una sola volta.

### **Esempio (switch with dictionary):**

def plus: return 2+2 def minus: return 2-2 def mult: return 2\*2 d={'plus':plus(),'minus':minus(), 'mult': mult()}

Oppure risparmiando qualche riga di codice: d={'plus': (lambda :2+2) , 'minus': (lambda: 2-2) 'mult': (lambda: 2\*2) }

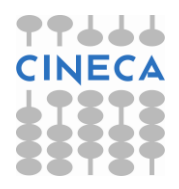

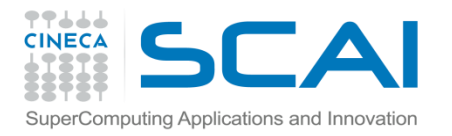

### Funzioni Ricorsive

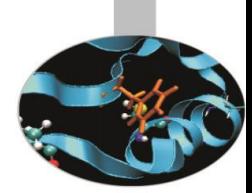

Una funzione si definisce ricorsiva se contiene all'interno della sua definizione una chiamata a se stessa.

### **Esempio**

```
def factorial(n):
 if n == 0 or n == 1:
    return 1
  else:
    return n*factorial(n-1)
```
factorial(5)

Soluzioni alternative al calcolo del fattoriale possono includere l'utilizzo di *lambda-function* e della funzione *reduce* come segue

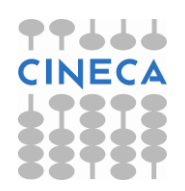

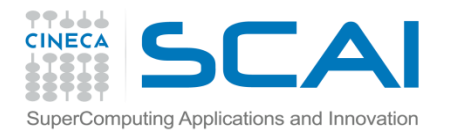

### Funzioni Ricorsive

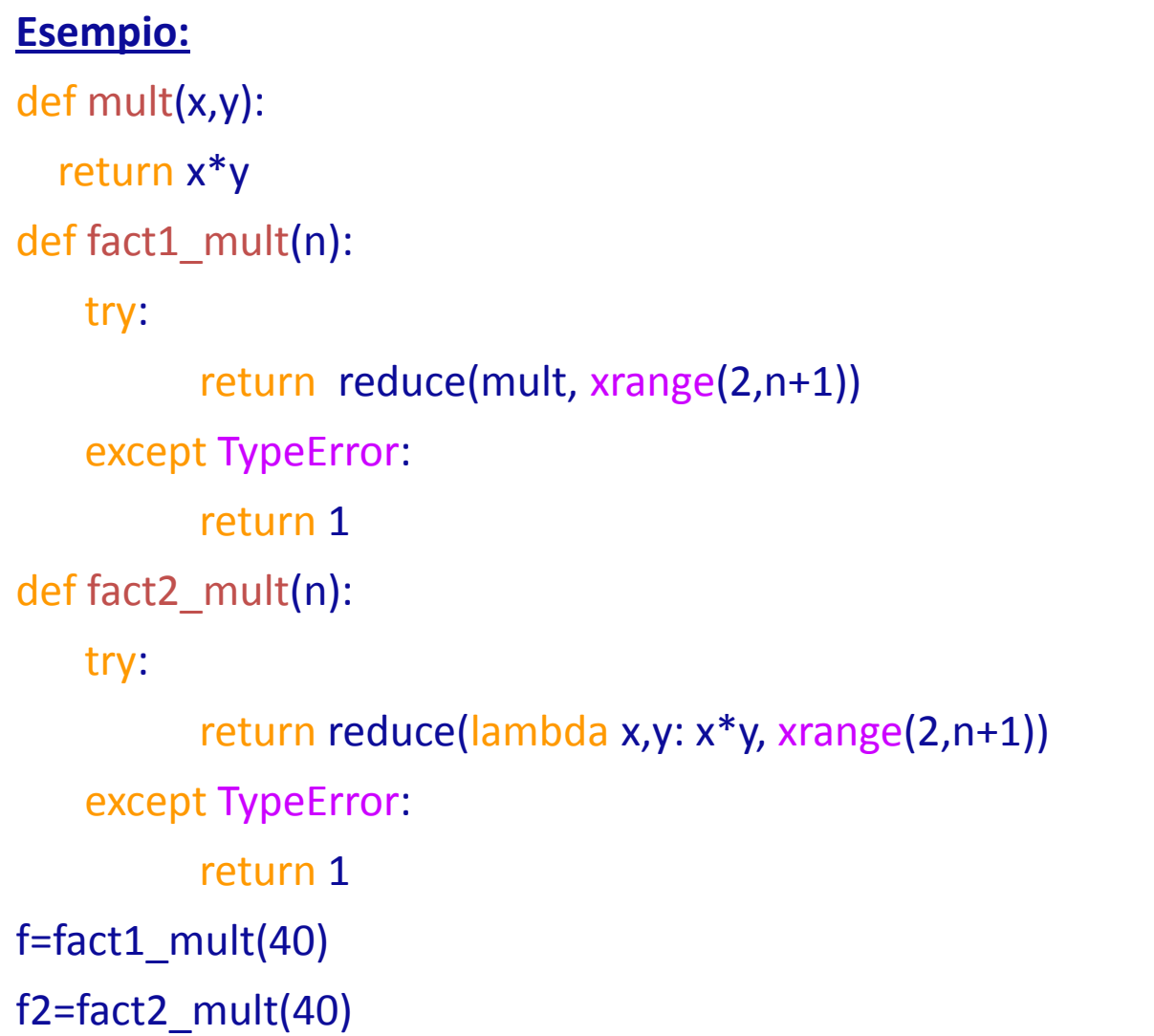

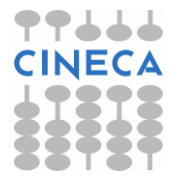